## Ch5: Loop

305172 Computer Programming Laboratory Jiraporn Pooksook Naresuan University

#### Repeat Statements

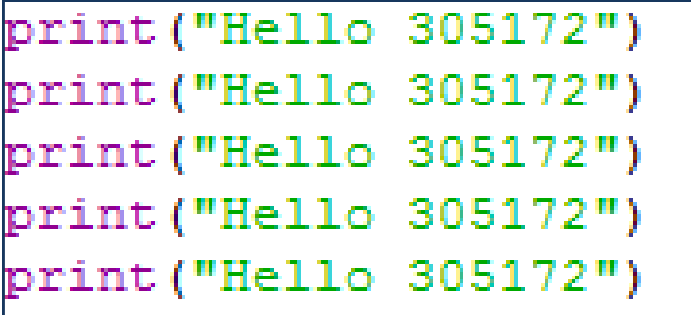

 $print("3")$  $print("4")$  $print("5")$ 

for i in range  $(3, 6)$ : print (i)

$$
i = 20
$$
\nwhile i >= 18:

\n
$$
\begin{array}{c}\n\text{print(i)} \\
\text{i=i-1}\n\end{array}
$$

# What is needed for a loop?

- •• ต้องรู้ก่อนว่า จะรันโค้ดที่อยากทำซ้ำๆ ทั้งหมดกี่รอ บ
- •• โค้ดส่วนไหนบ้างที่อยากให้ทำซ้ำ
- •จะต้องมีตัวนับรอบ จะให้ตัวนับรอบเริมนับทีเท่าไหร่
- •• ดังนั้น ถ้าจะให้ได้รอบเท่าที่ต้องการ จะต้องนับไปจบที่เท่าไหร่<br>\*
	- –— ก็จะได้เงื่อนไข ที่กำหนดว่า ถ้ายังเป็นจริงจะยังทำซ้ำ<br>— ก็จะได้เงื่อนไข ที่กำหนดว่า ถ้ายังเป็นจริงจะยังทำซ้ำ
- • การนับ นับแบบเพิมขึ น หรือลดลง
	- –— ถ้าเพิ่ม เพิ่มครั้งละเท่าไหร่
	- –— ถ้าลด ลดครั้งละเท่าไหร่

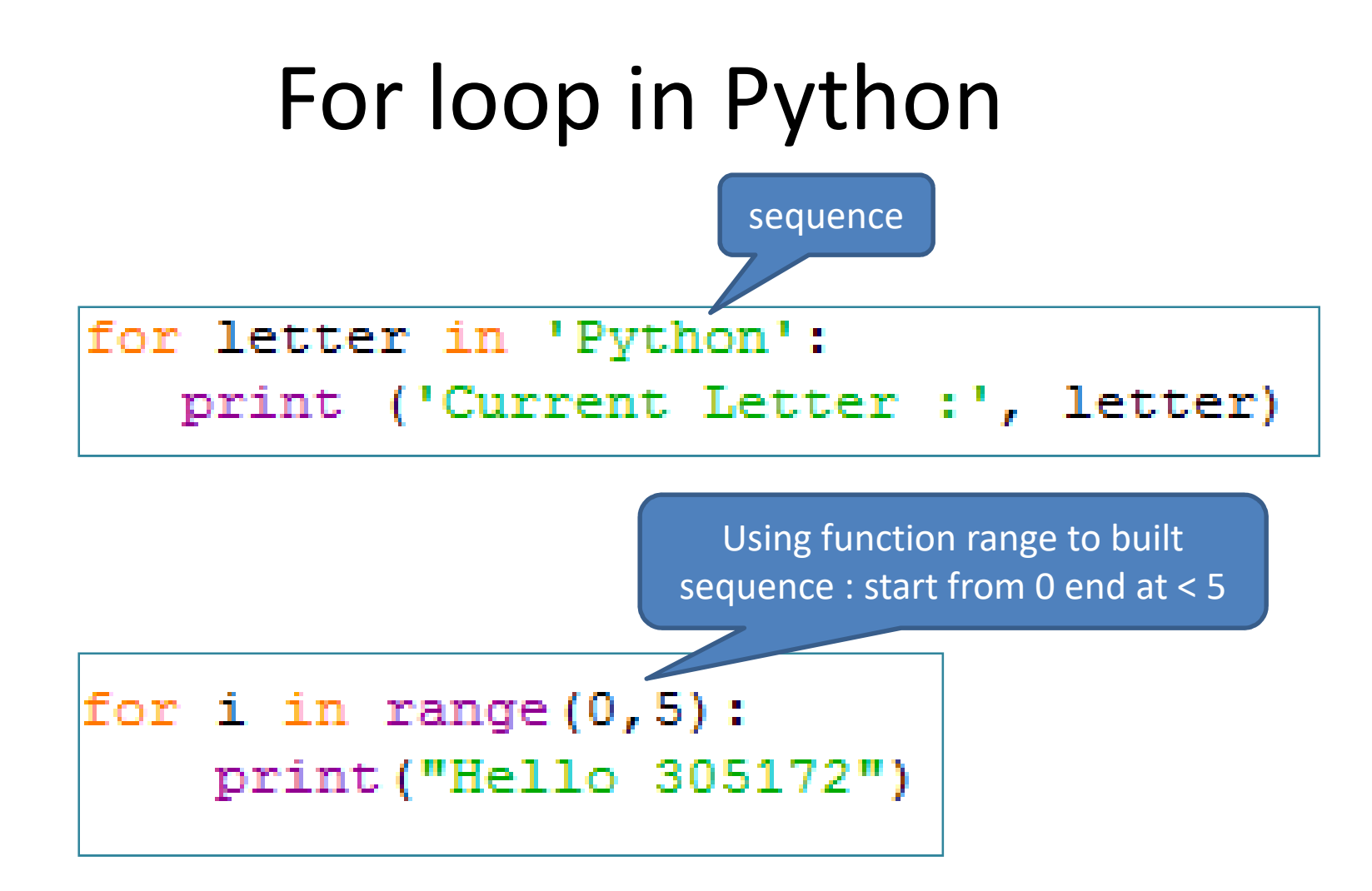

### Function Range with For loop

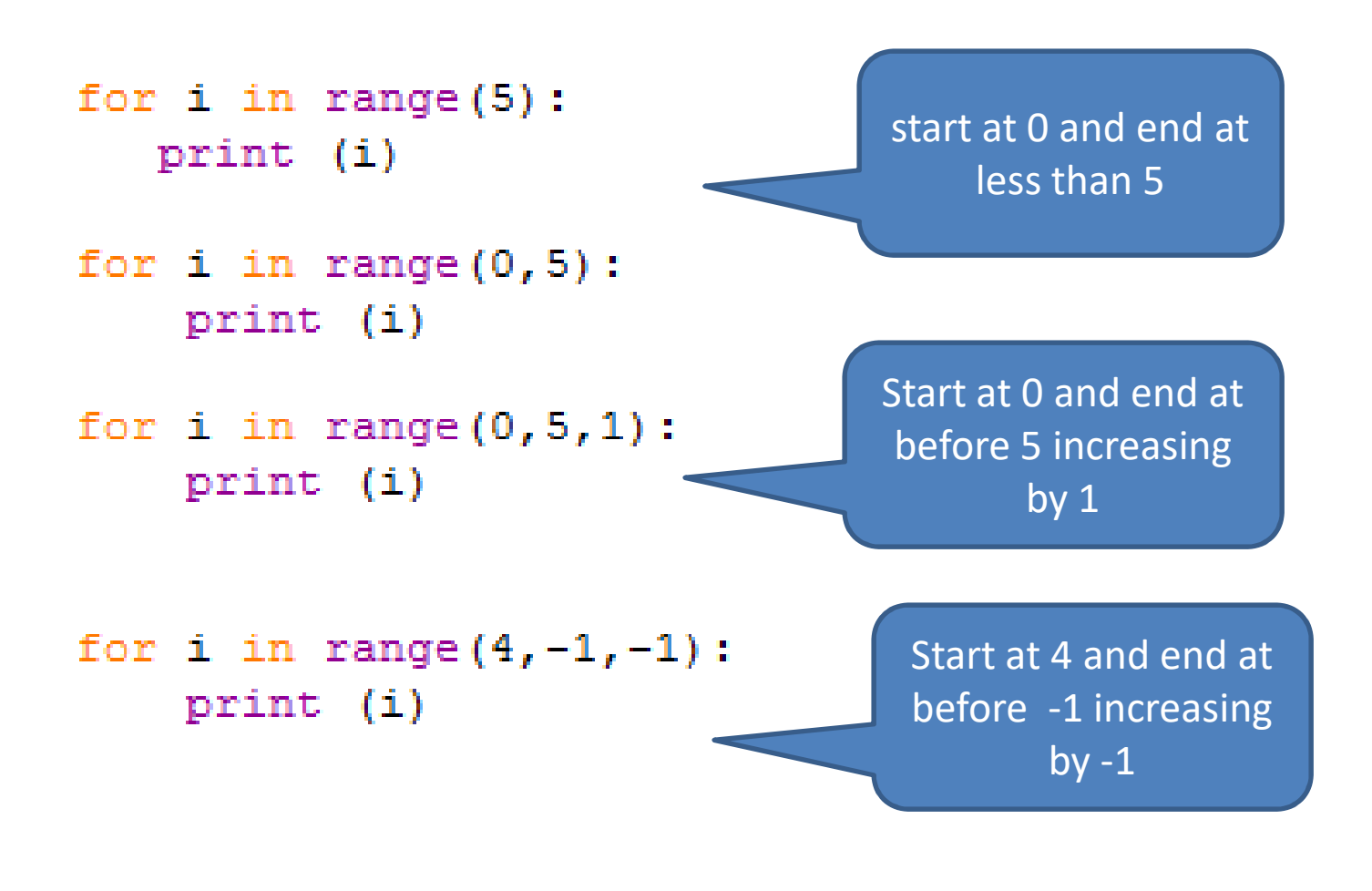

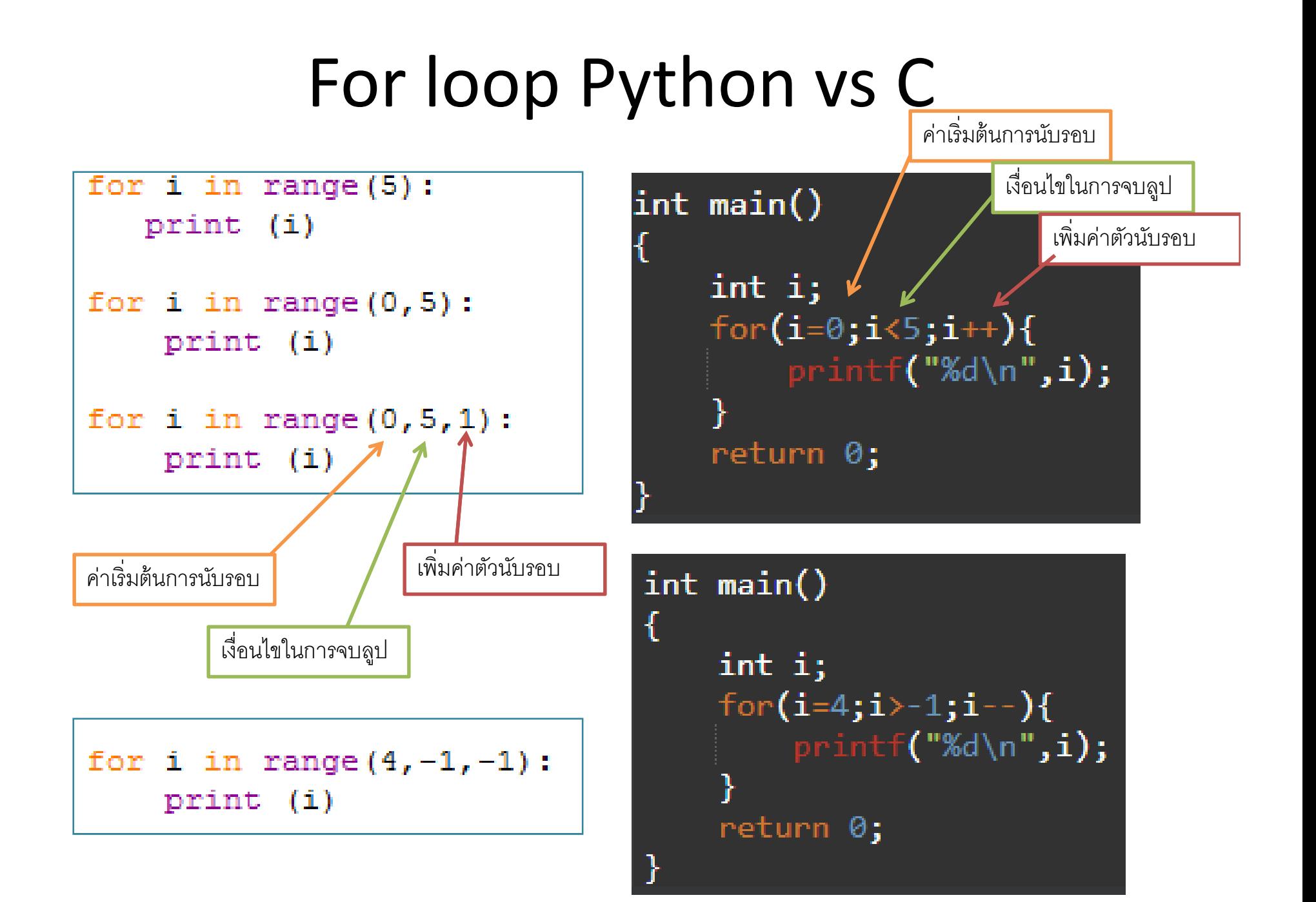

- • $\bullet$  เขียนโปรแกรมเพื่อรับค่าตัวเลขจำนวนเต็ม  ${\bf 10}$  จำนวน และทำการ นับว่ามีเลขคู่ ทั้งหมดกี่จำนวน
- ตัวอย่างการรันโปรแกรม

Enter a number: 5 1 2 9 -3 7 8 2 0 -4There are 5 even numbers.

- • เขียนโปรแกรมเพือรับอินพุตเลข 10 จํานวนแล้ว ทําการหาผลรวมของ ตัวเลขทั้ง  $10$  จำนวน
- ตัวอย่างการรันโปรแกรม

Enter a number: 5 1 2 9 -3 7 8 2 0 -4Summation = 27

## While loop in Python

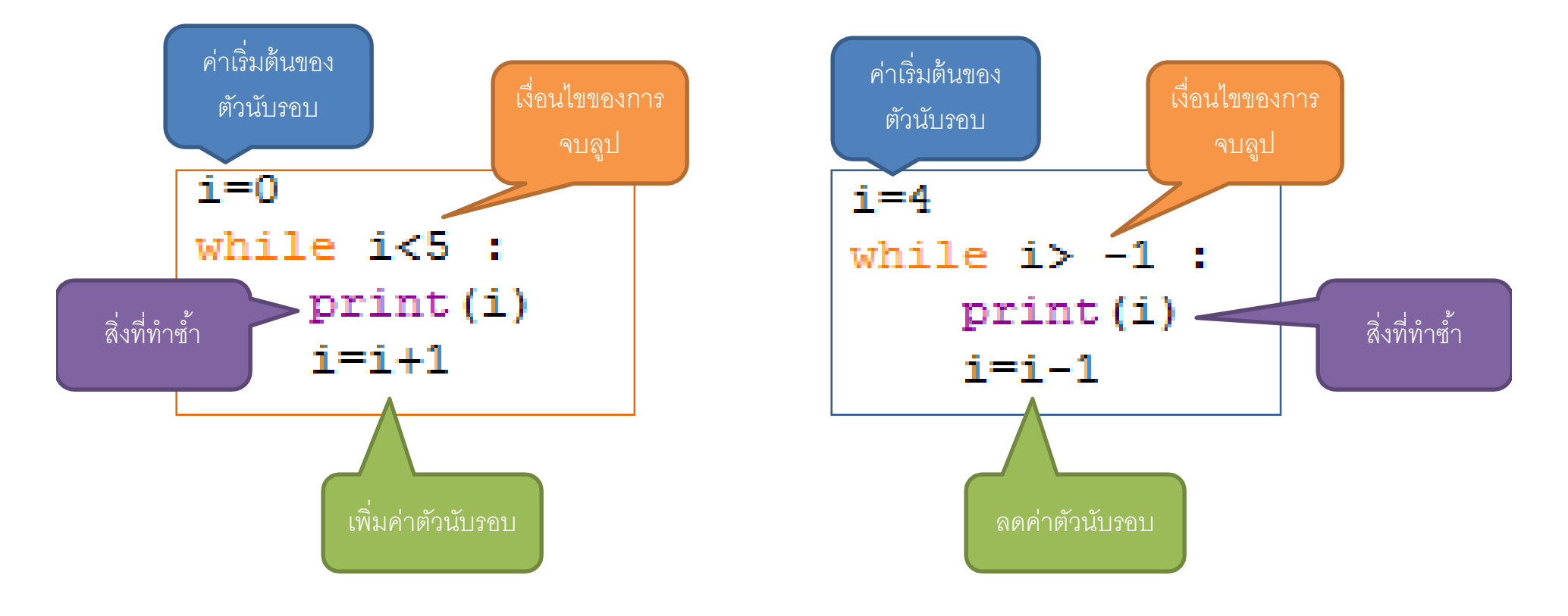

## While loop Python vs C

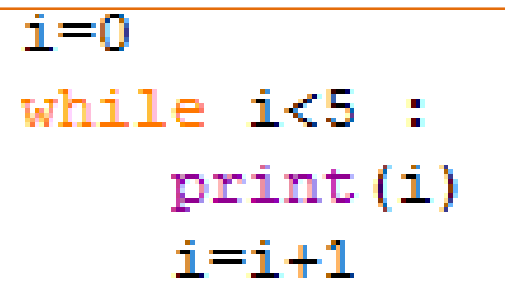

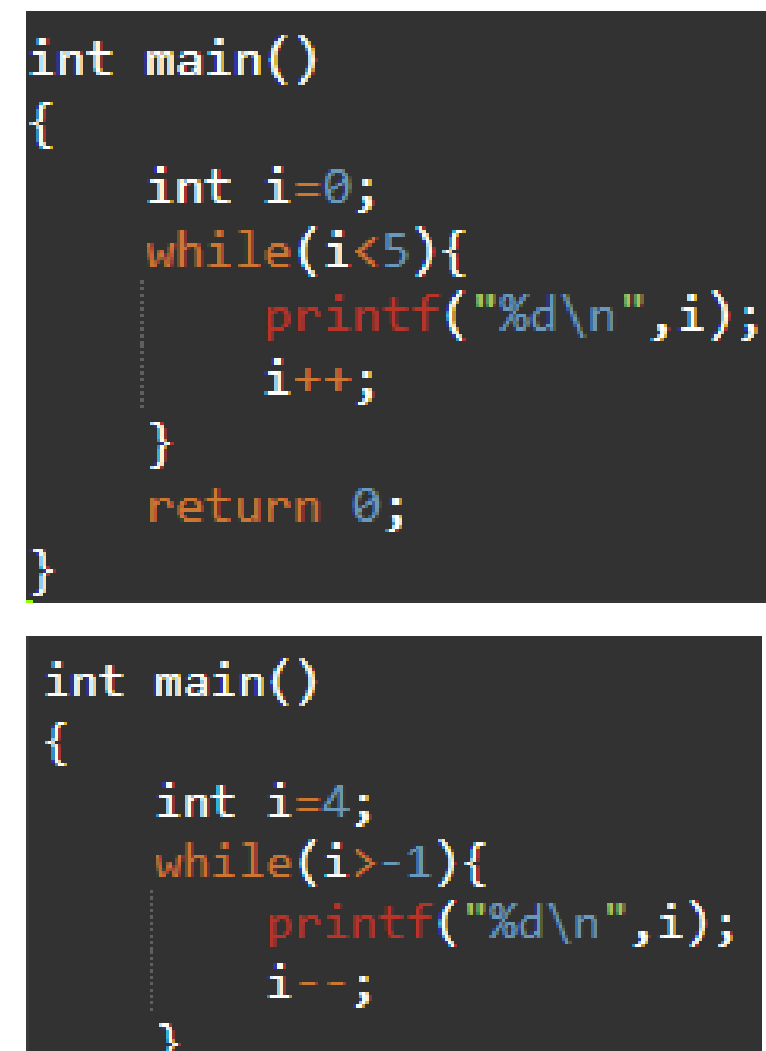

 $i = 4$ while  $i > -1$  :  $print(i)$  $i=i-1$ 

return 0;

 $\bullet$  Write a code to predict how much money your friend has. Get an input as your guessing number of money in your friend's pocket. Then asking your friend to input a correct number. The program will continue unless it reaches 5 rounds or your guess is correct.

Show a message "higher than that" when your guess is lower than the correct answer.

Show a message "lower than that" when your guess is higher than the correct answer.

Show a message "That's right! " when your guess is correct.

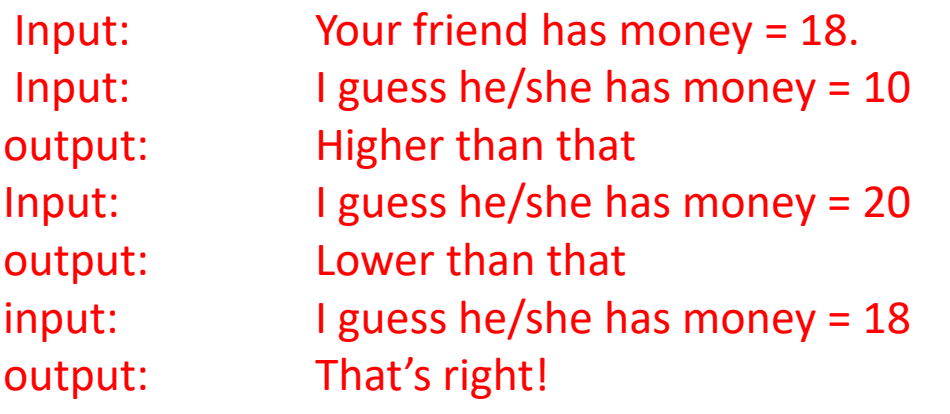

• Write a code to show a message "You don't have enough money" when you have to pay more than the money you have. It will show a message "Your change is" when you have enough money to pay.

Get an input of your money and calculate total price if we allow user to buy n products where n is an integer.

Your input is in a form of : product name, price per unit, number of units.

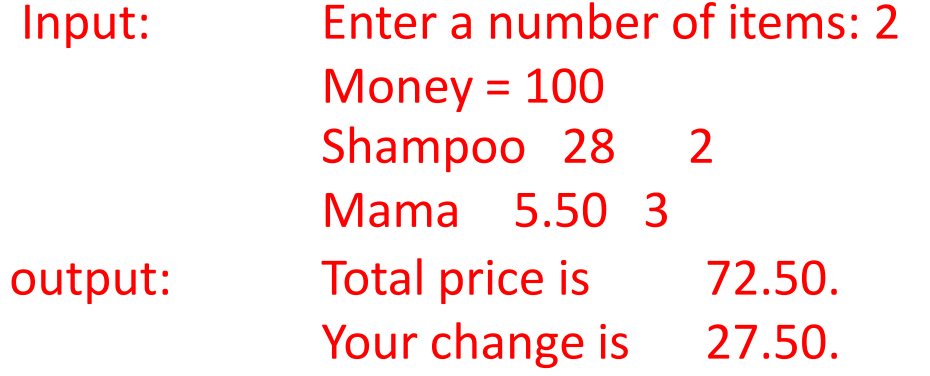

- เขียนโปรแกรมคํานวณค่า factorial ของ จํานวน n ใดๆ
- •• เขียนโปรแกรมเพื่อรับอินพุต เลข **10** จำนวน แล้วหาว่า ค่าที่มากที่สุด<br>ของตัวเลขในสิบจำนวนนั้น (สมมติให้เลขที่รับเข้ามามากกว่าศูนย์ เสมอ)

### Nested loop in Python

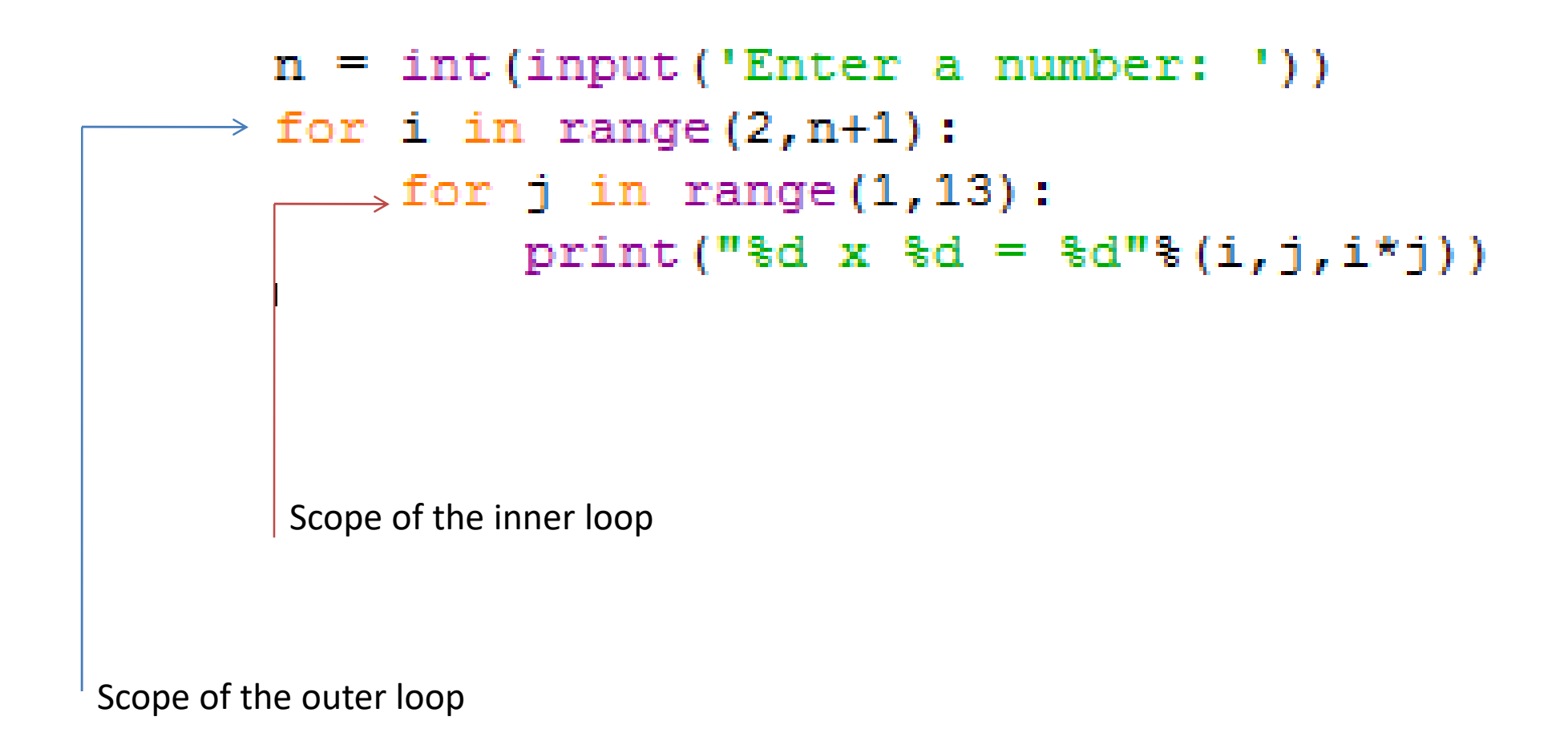

• $\bullet$  เขียนโปรแกรมเพื่อหาเลขจำนวนเฉพาะ ของตัวเลข ตั้งแต่  $\bf 1$  ถึง  $\bf n$  ใดๆ